# **FULL VIRTUALIZATION OF RENAULT'S ENGINE MANAGEMENT SOFTWARE APPLICATION TO SYSTEM DEVELOPMENT**

D. von Wissel, Y. Jordan,, *RENAULT* A. Dolha, J. Mauss *QTronic*

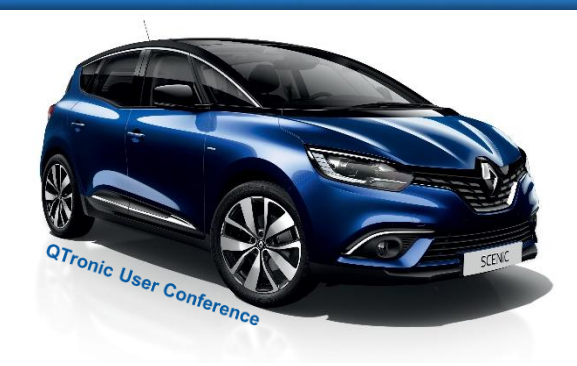

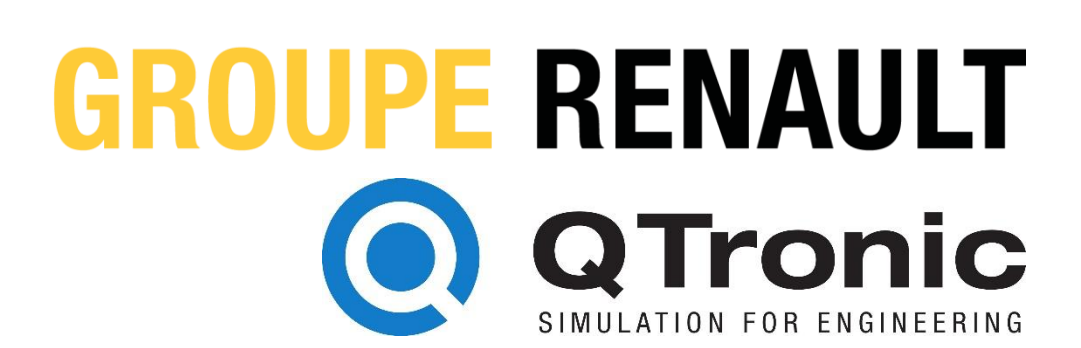

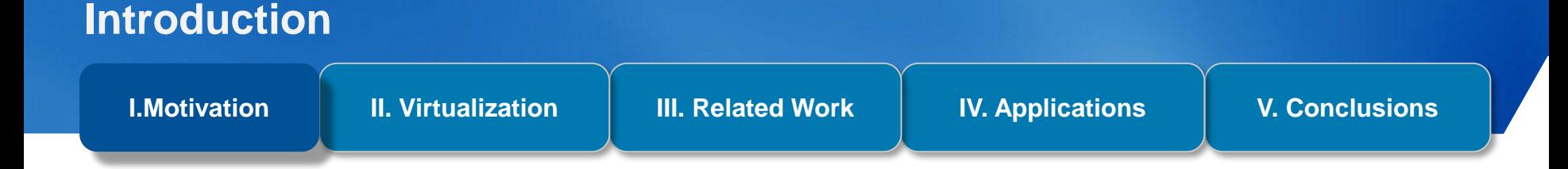

Renault has an established engine control SW development framework

- Field of application: Passenger Veh. & Light Duty Veh. with Diesel & Gasoline engines
- **Examework is heavily based on Matlab / Simulink and the idea of MBD**

Renault EMS architecture SW is composed out of

- 20 functions (ex. Air System, Combustion, ...)
- A function consists of modules which are the smallest testable SW unit
- A module contains runnuables triggered by the Operating System (OS)

## **SW development framework at Renault**

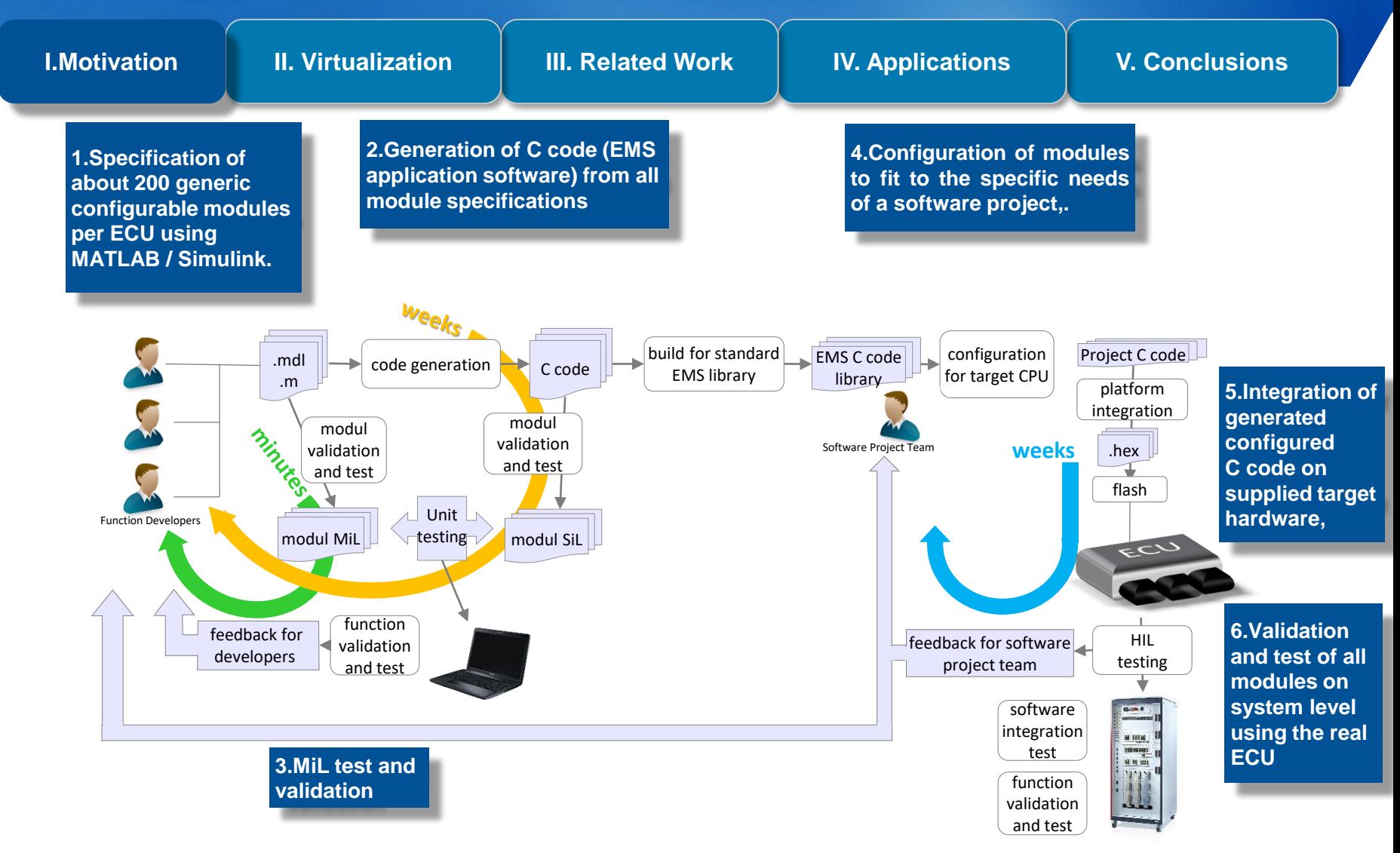

### **Assessment of SW development framework**

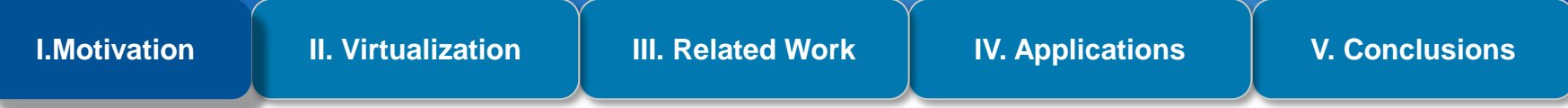

#### *Critical assessment of the development framework*

► There is considerable delay between delivery of a set of specs to SW project team and system-level tests based on an ECU that runs entire SW.

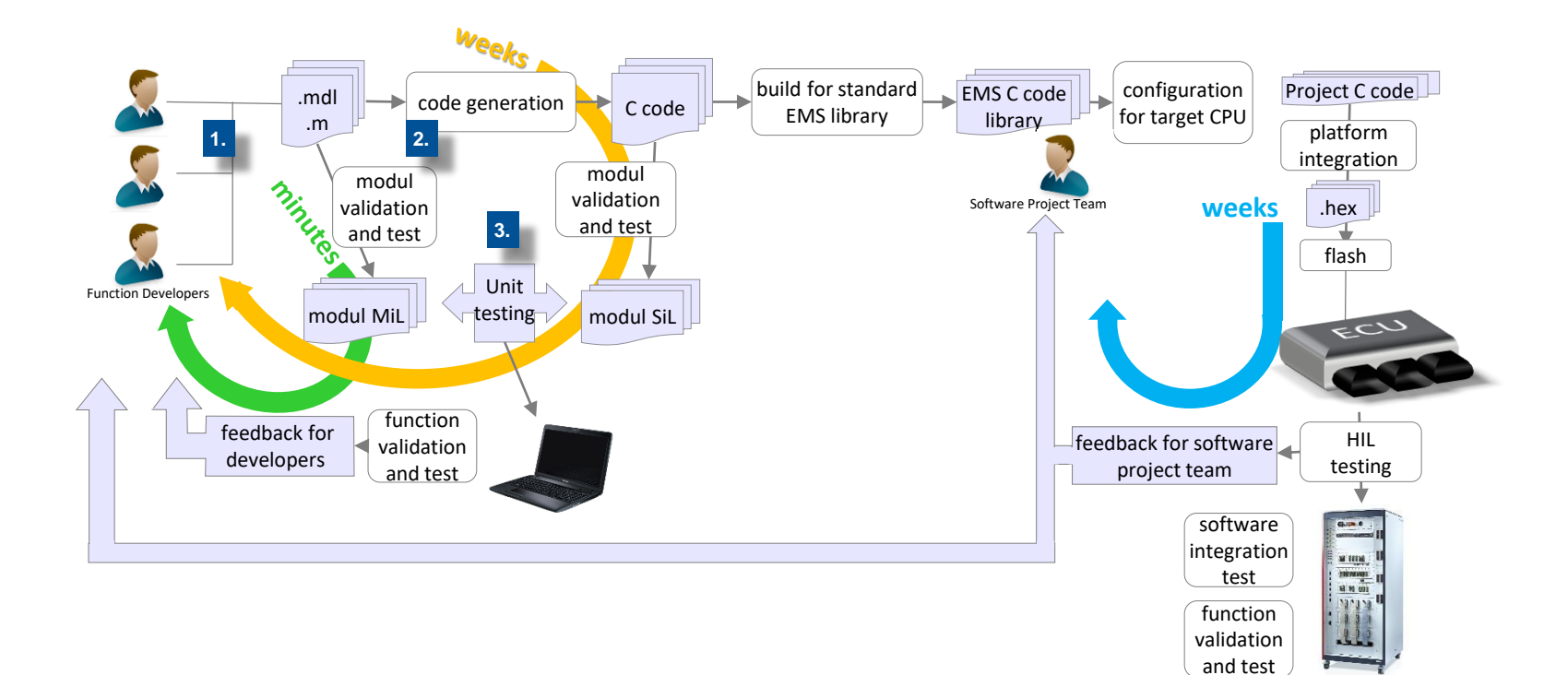

## **Place of vECU in SW development framework**

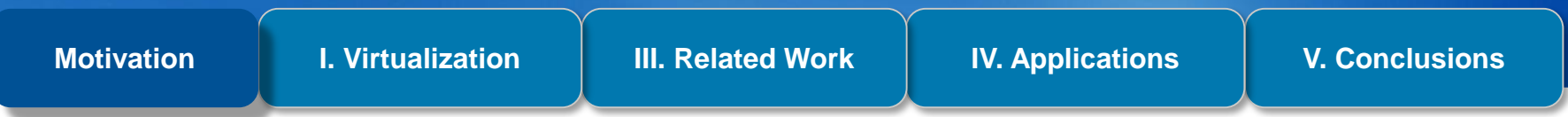

System-level test and validation should be performed interleaved with steps 1, 2 and 3 replacing the actual MiL, SiL validation process by a full ECU validation

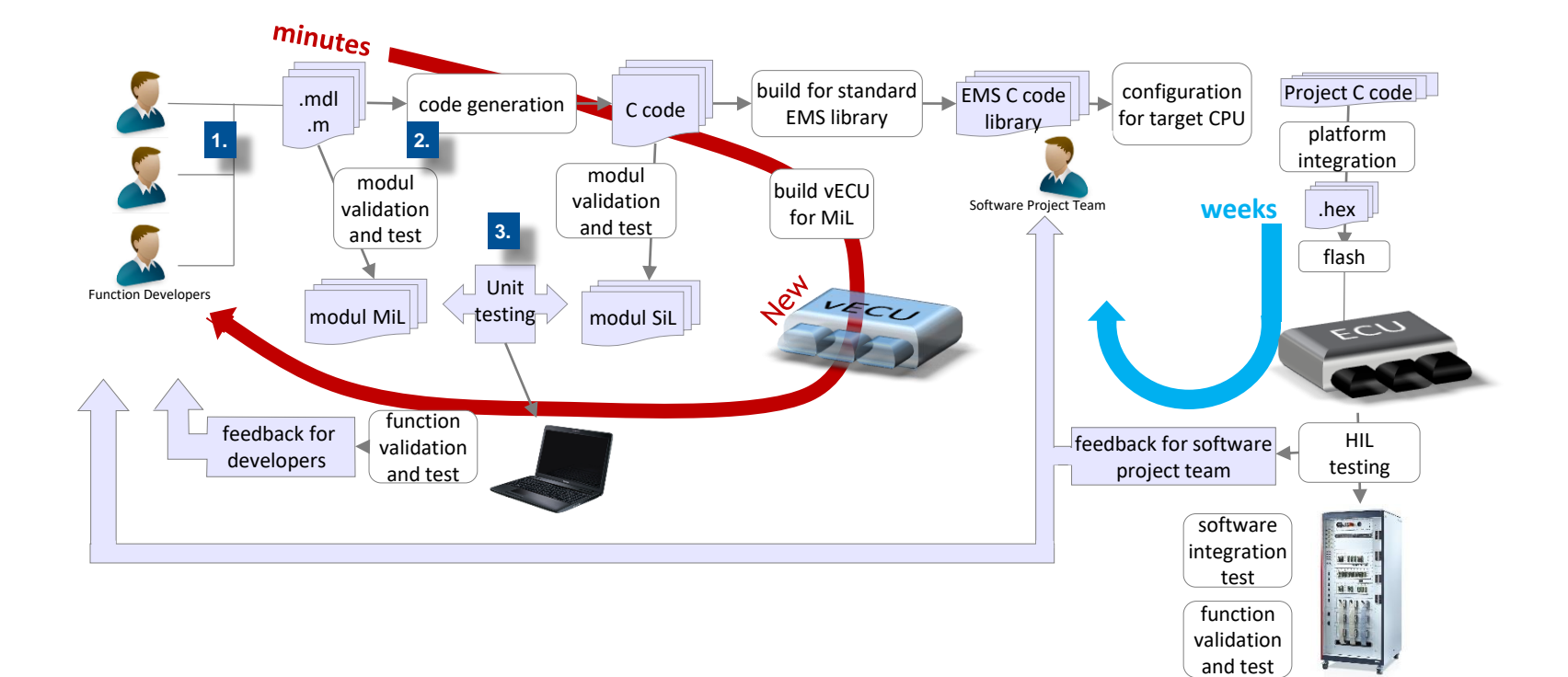

### **vECU Build Process**

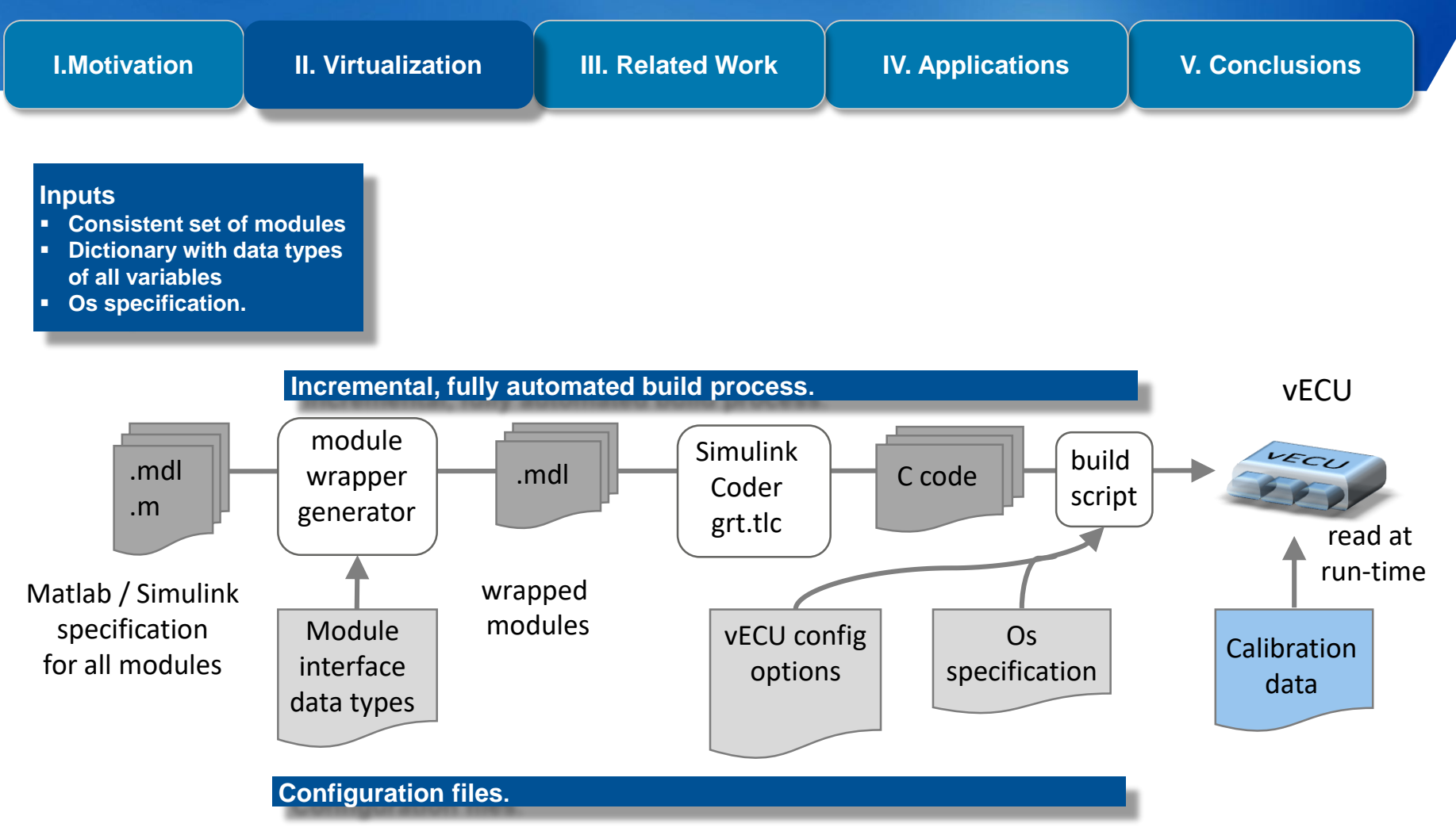

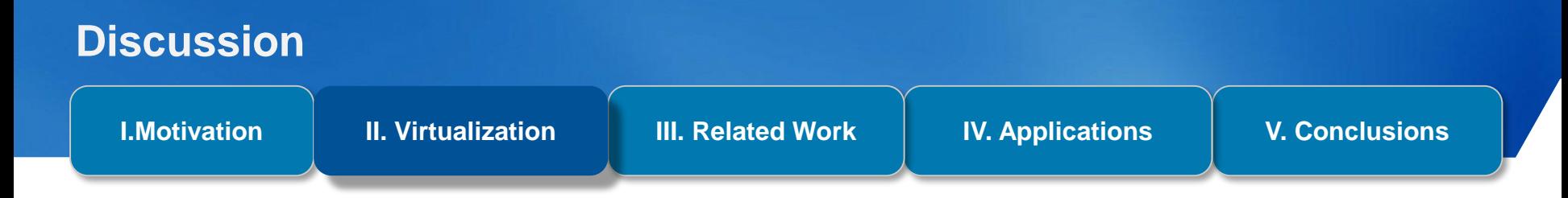

#### **Differences between real and virtual ECU**

A vECU remains a model : not all tests that are relevant can be moved to the PC

- **Zero-time execution:**  $vECU$  behaves like a device with unlimited computing speed
- **Missing basic software:** basic software of the ECU platform is not part of the vECU
- **Different production code:** C code is close to but not fully equivalent to production code
- **Many of these differences can be avoided switching to a virtual processor type vECU**

#### **Runtime performance**

- A virtual ECU for a typical Renault EMS loads & initializes in less than 5 sec. on a Windows PC
- Execution speed depends on the number of outputs to be recorded during simulation
	- o Recording170 variables / ms, execution of the vECU is 4 times faster than real time.
	- o Recoding 20.000 variables / ms, execution speed is 3 times slower than real time

## **3 options to create a vECU**

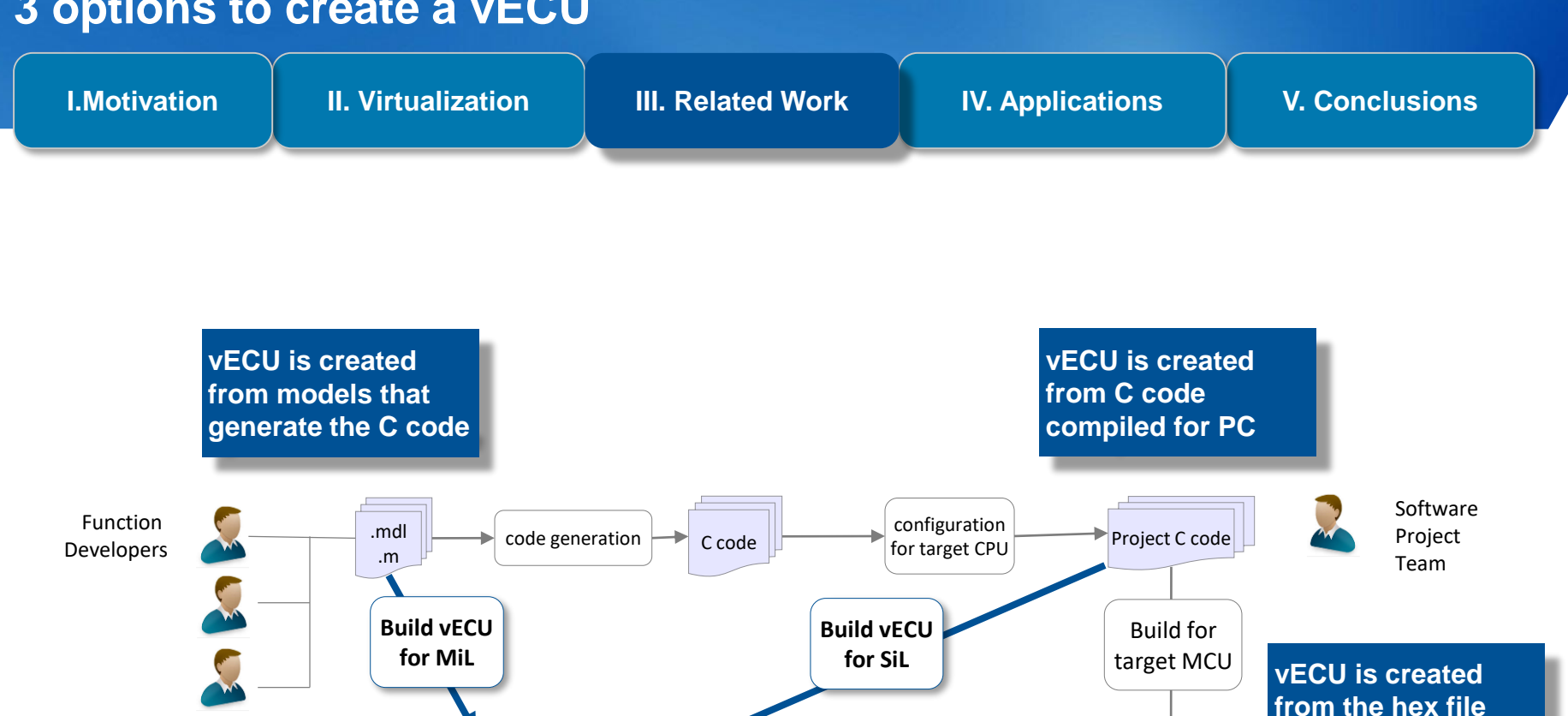

VECL

vECU

VECU

VECU

**resulting from compiling C code for the target processor**

.hex $\|$ .

**Build vECU for PiL**

flash

**ECU** 

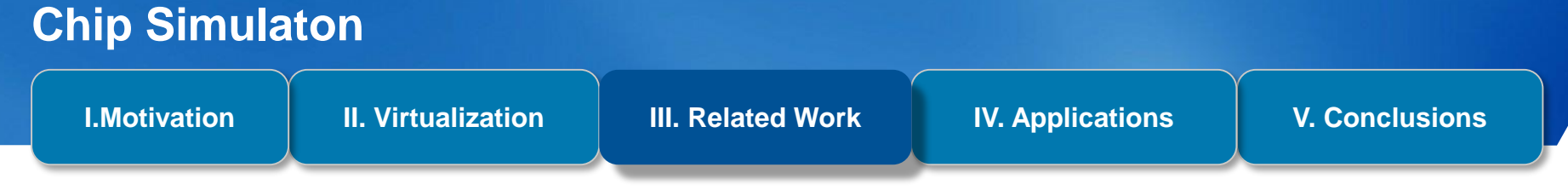

- ► Suppliers of ECU hardware and MCUs: to validate their ECU and chip designs (need of cycle accurate platform simulator)
- ► OEMs that need to integrate and calibrate supplied EMS software: to run EMS SW on PC when there is access to the hex files, but no access to the C code

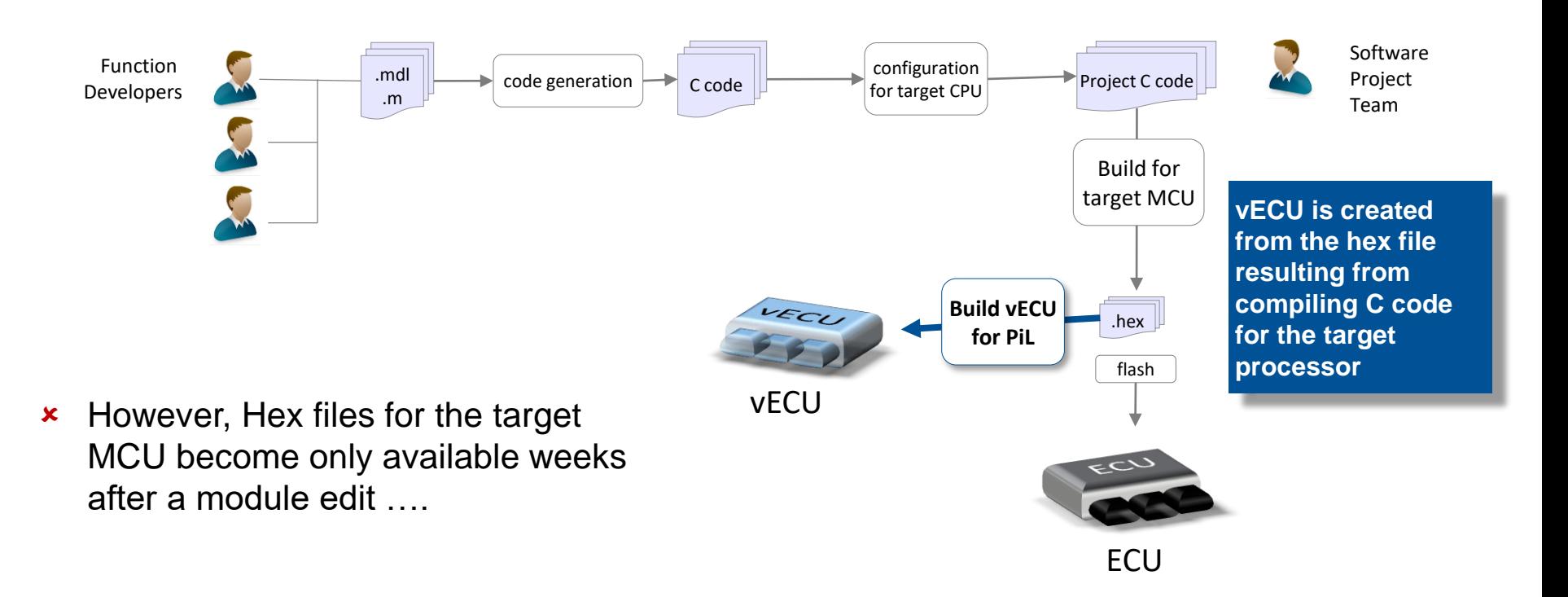

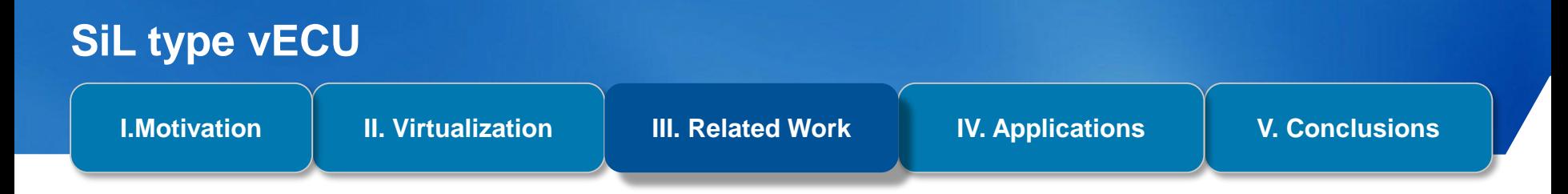

Compared to chip simulation, vECU for SiL runs typically faster and provides better support for C level debugging, if compiled with debug option

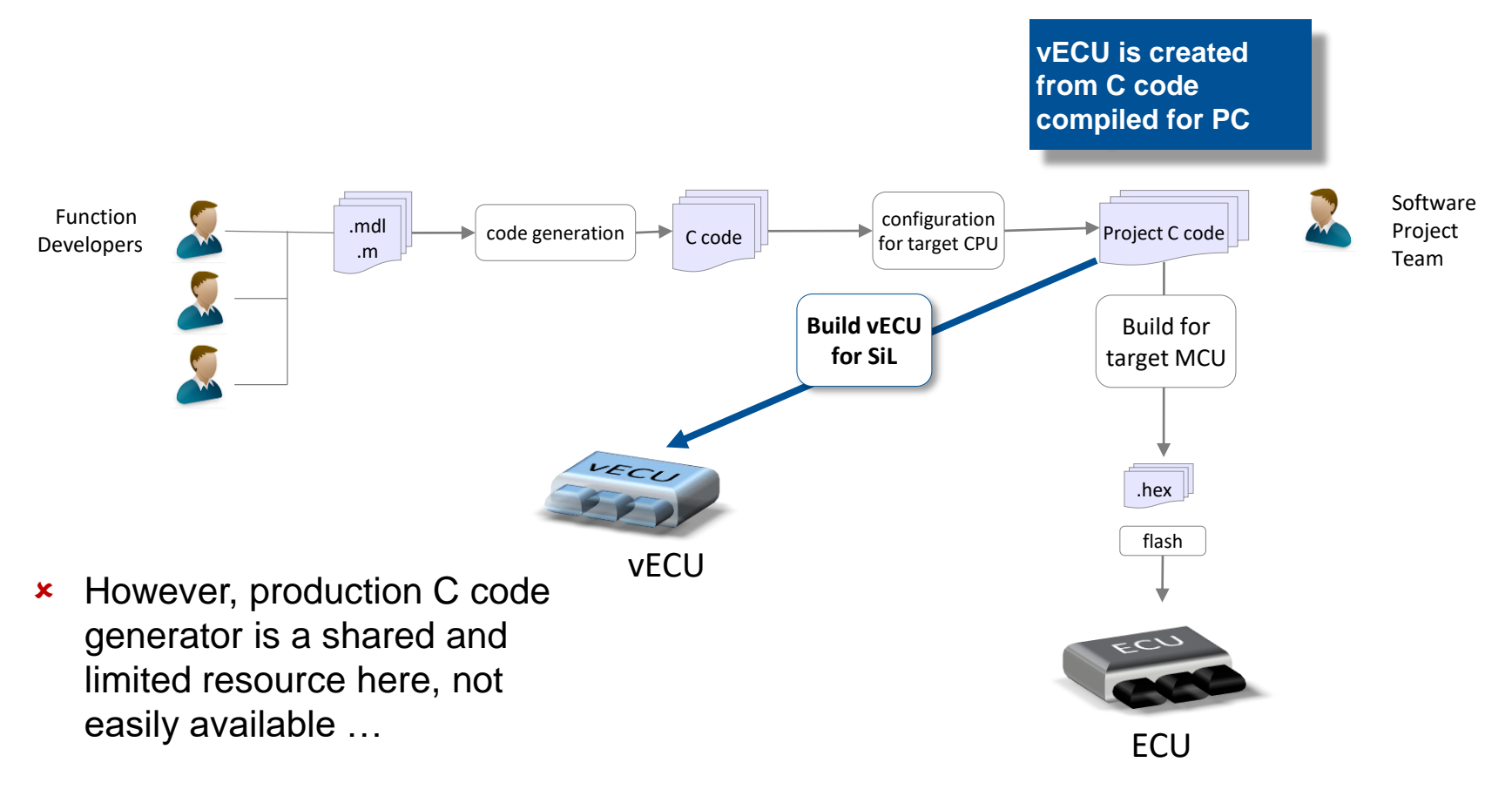

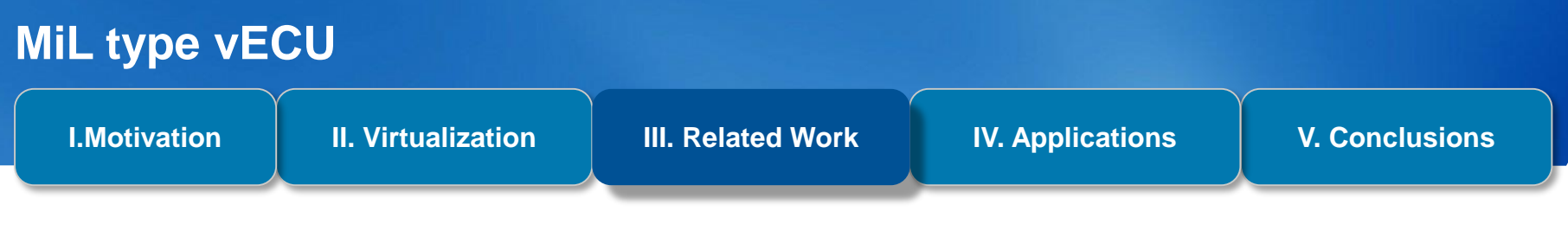

- In the automotive world today dominates MBD on PC with MATLAB/Simulink
- But this does not mean that developers are typically able to simulate their ECU on PC

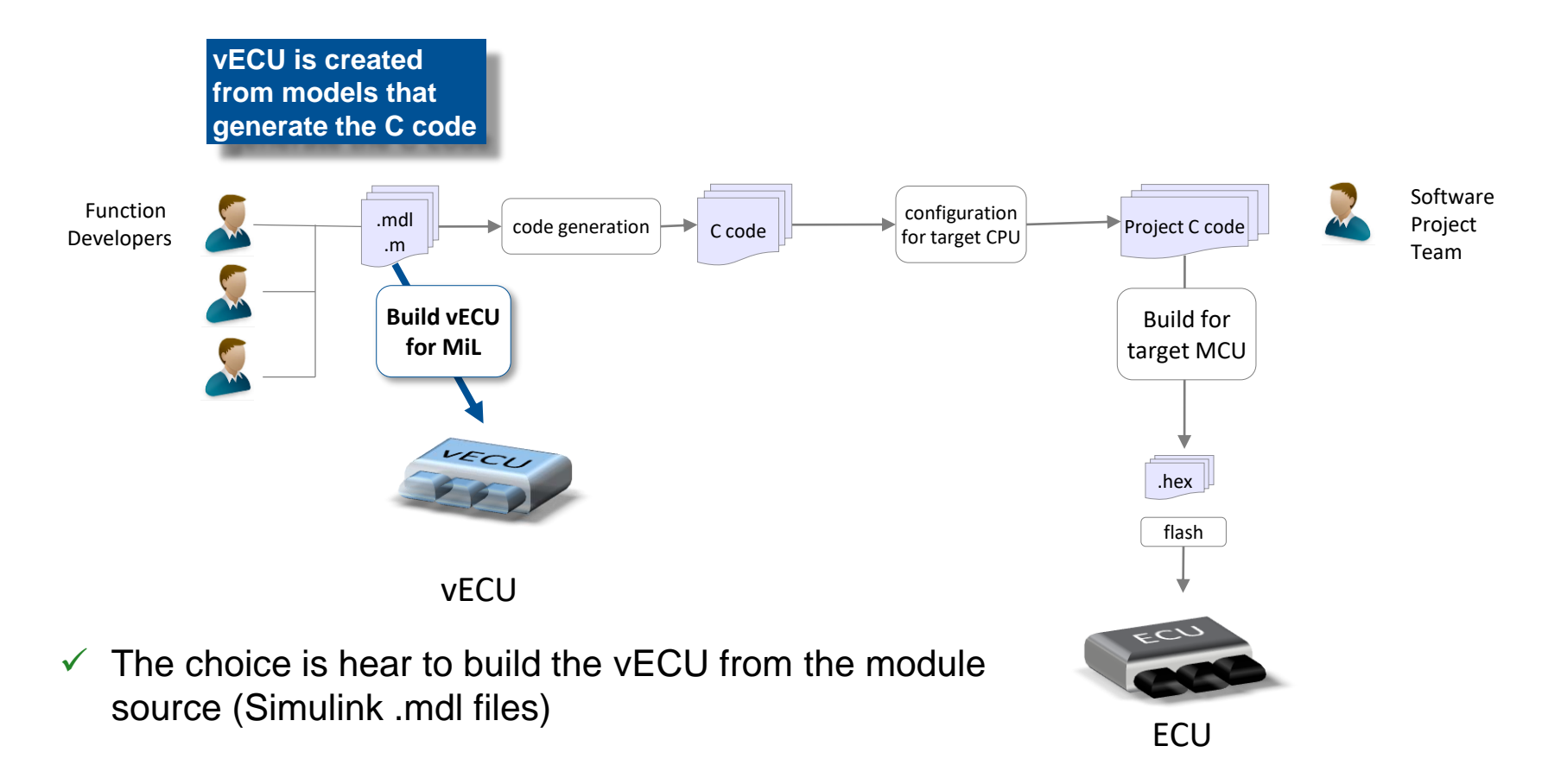

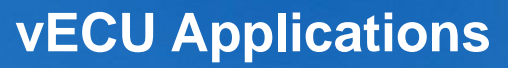

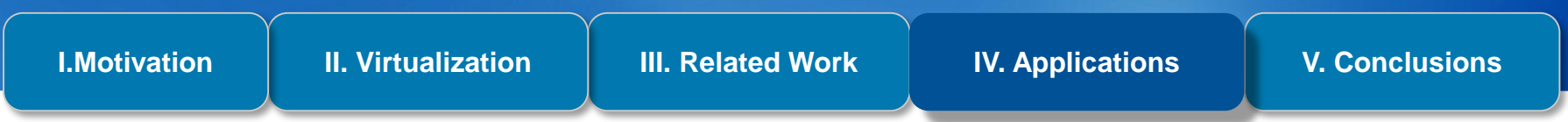

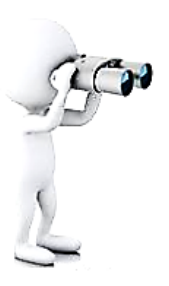

#### ► **Definition of system requirements**

Completion of environmental model by EMS

- ► **Module development in system context**  Bypassing / replacing implementation of module in vECU
- ► **Pre calibration of the EMS ; frontload calibration related activities**
- ► **Virtual integration of modules before production C code is generated**

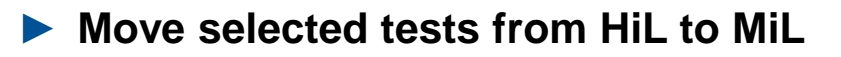

#### ► **Vehicle-level simulation**

Completion of Digital Electronic Integration PlatForm Validate networked ECUs in vehicle context

## **Move selected tests from HiL to MiL**

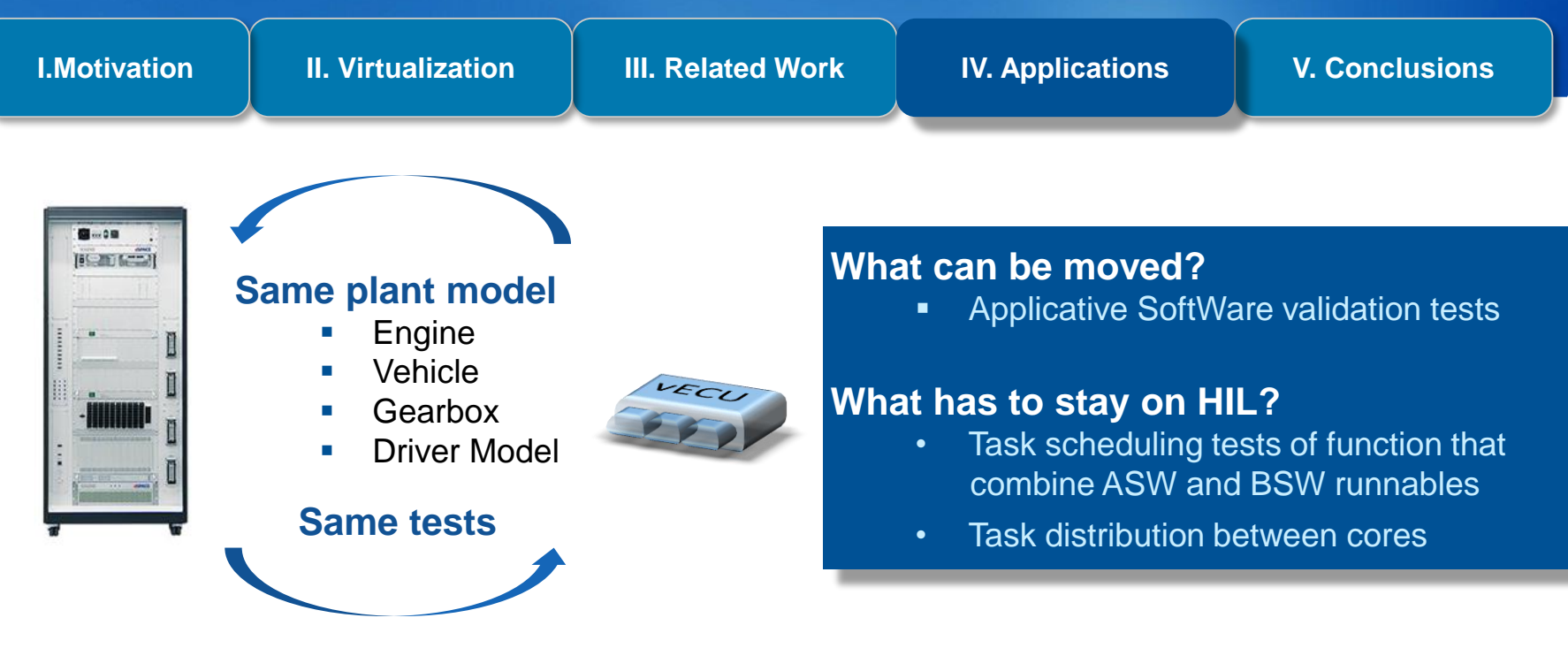

#### **Advantages**

- $\checkmark$  Frontloading of automatic tests of applicative functions
- ✓ 1 st Software tests can be done 6 weeks early
	- ► Faster feedback to function designers
	- More time to correct errors

 $\checkmark$  Cost of a vECU is significantly lower compared to cost of a HIL

# **Vehicle-level simulation : Digital Electronic Integration PlatForm**

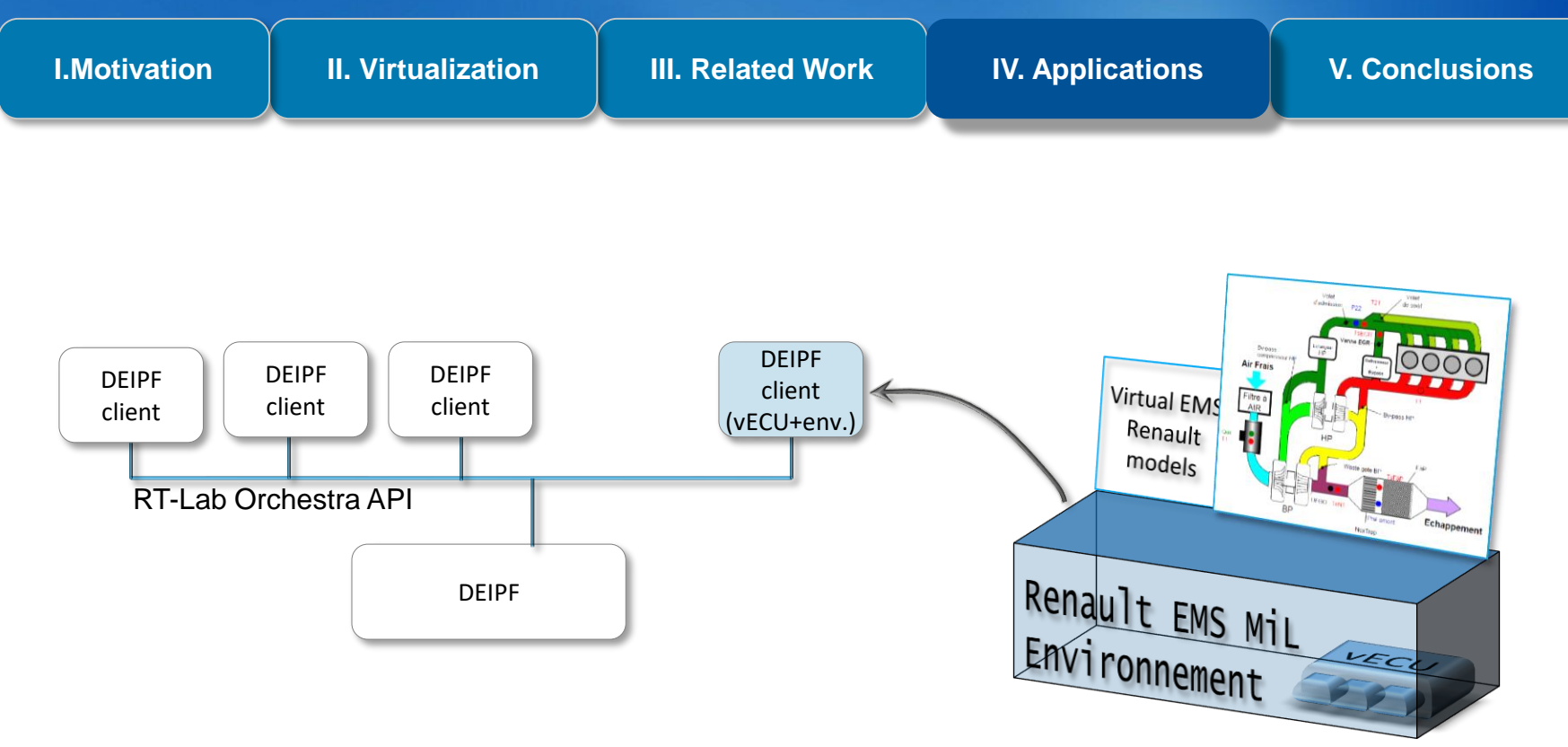

 $\checkmark$  Check of flow coherency between all vehicles ECUs right after model design

- $\checkmark$  Intersystem Functional Validation including all vehicle ECUs
- $\checkmark$  Issues detection before physical Vehicle Integration Platform tests
	- Increased time on error corrections
	- Lower Cost

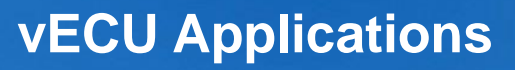

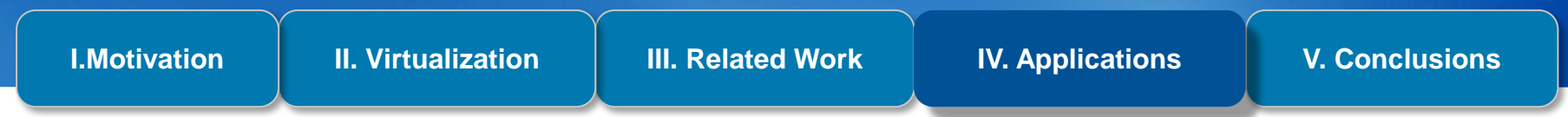

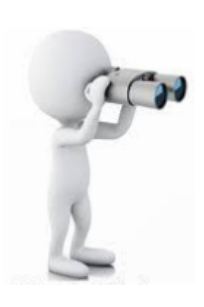

- Definition of system requirements; completion of environmental model by EMS
- ► Module dev. in system context ; bypassing / replacing implementation of module in vECU
- ► Pre calibration of the EMS ; frontload calibration related activities
- Virtual integration of modules before production C code is generated

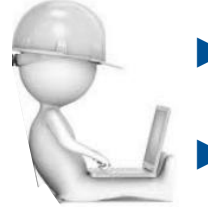

- Move selected tests from HiL to MiL
- Vehicle-level simulation ; completion of a Digital Electronic Integration PlatForm (D-EIPF) to validate networked ECUs in vehicle context

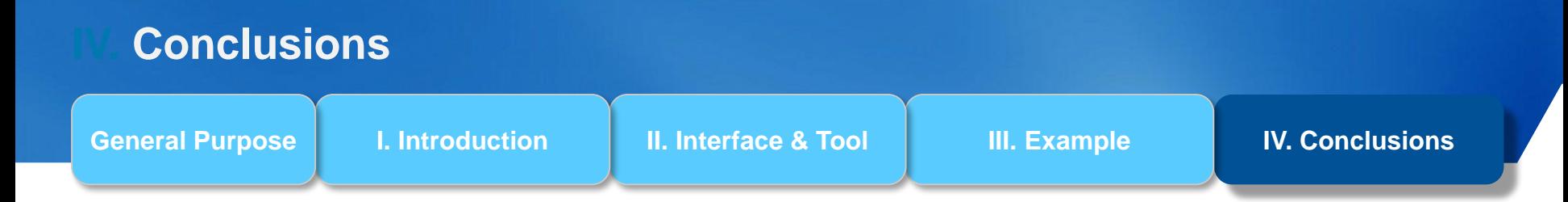

- **In 2016, Renault created the 1st fully functional virtual EMS**
- **Process has been repeated for about 6 releases (updates and different platforms) of the EMS software since then**
- **Renault started to use virtual ECUs to frontload test and calibration related activities**
- **First results of these activities have been encouraging so far**

• **Existing MiL-based virtual ECUs will be complemented by SiL-based virtual ECUs**

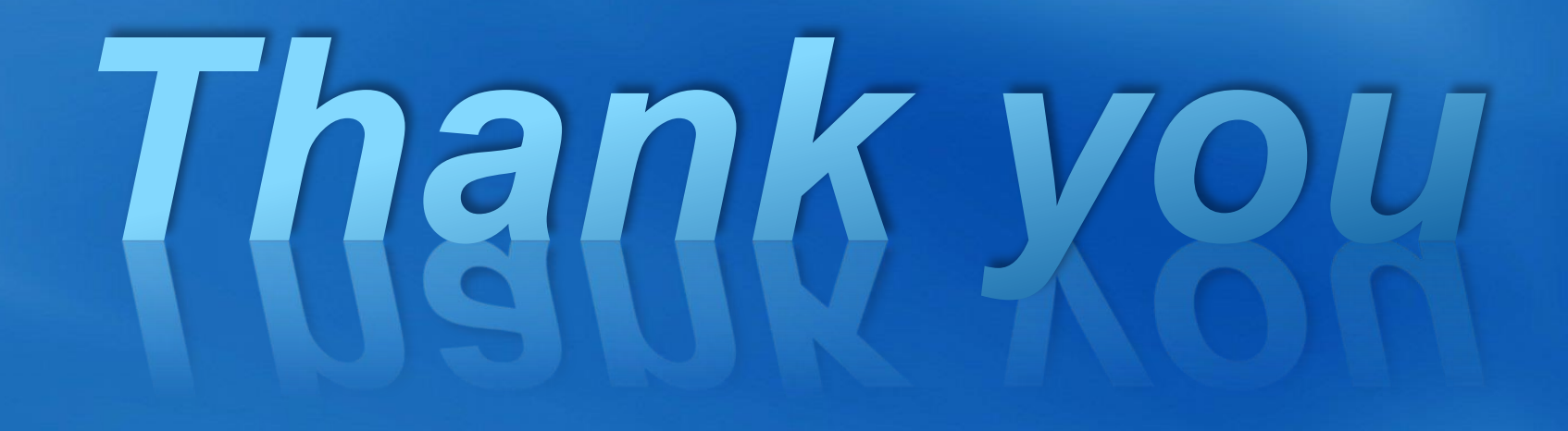

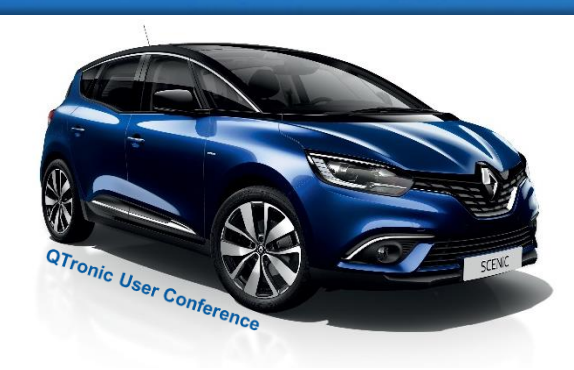

# **GROUPE RENAULT** QTronic SIMULATION FOR ENGINEERING